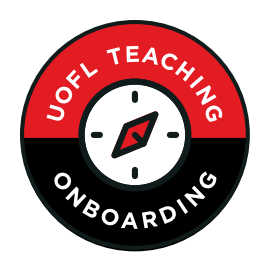

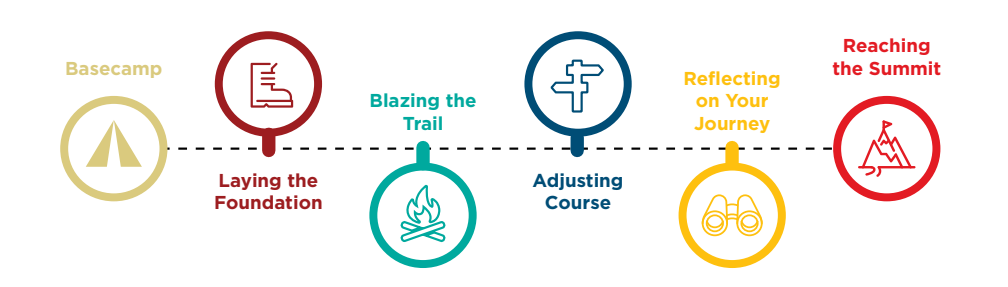

## BASECAMP

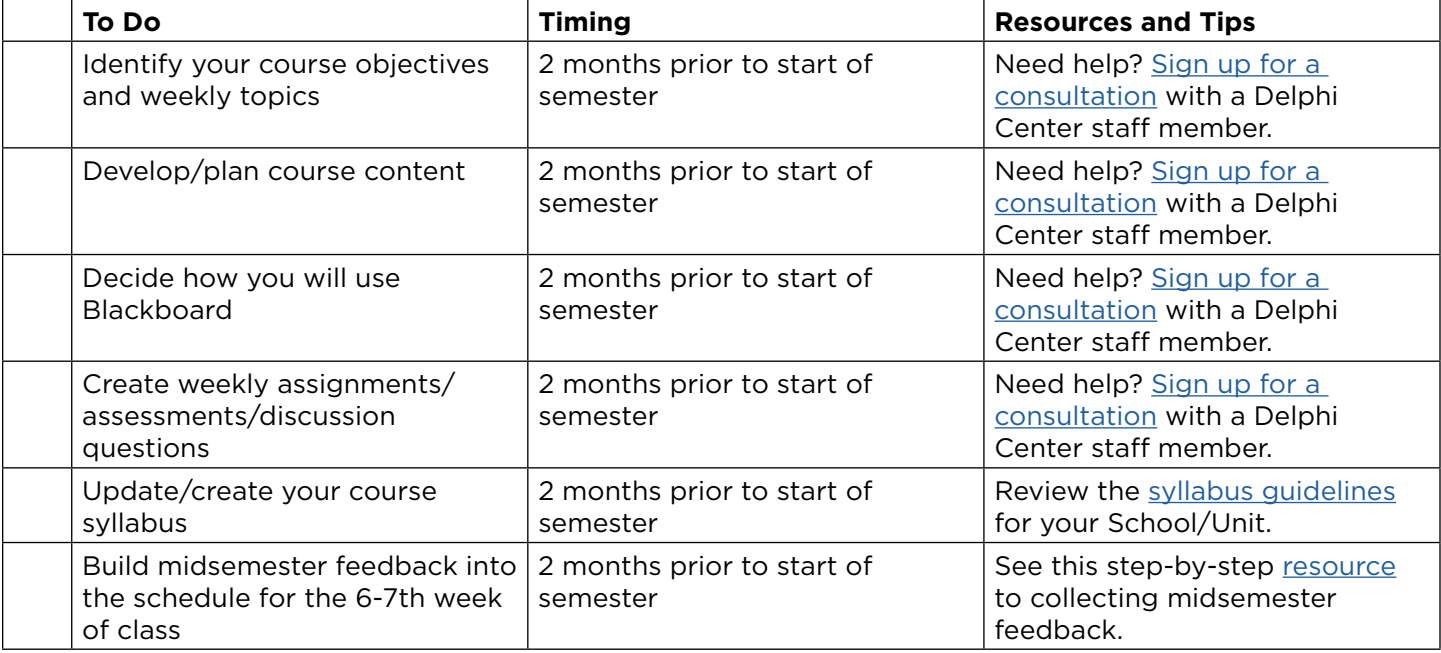

#### LAYING THE FOUNDATION

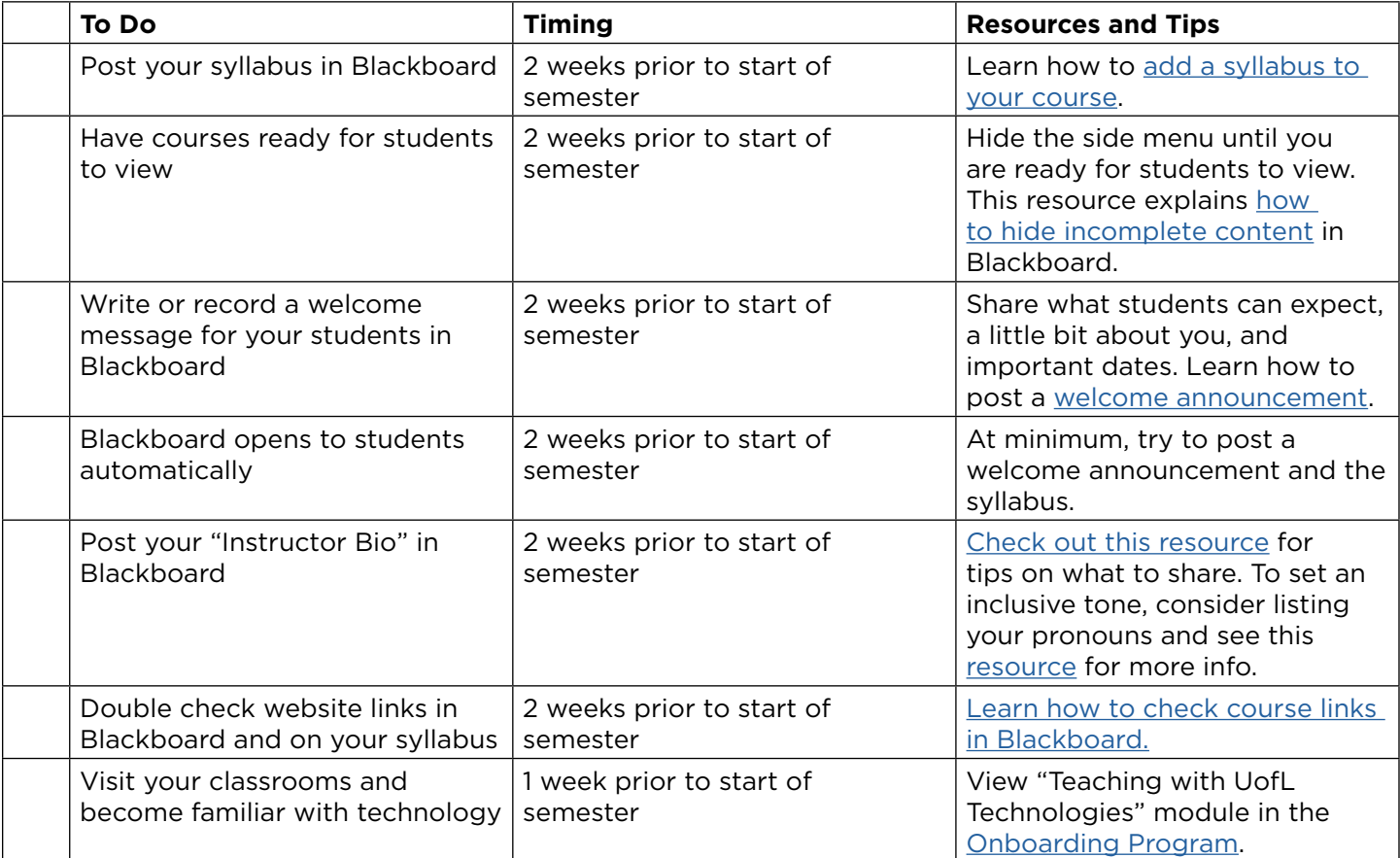

# BLAZING THE TRAIL

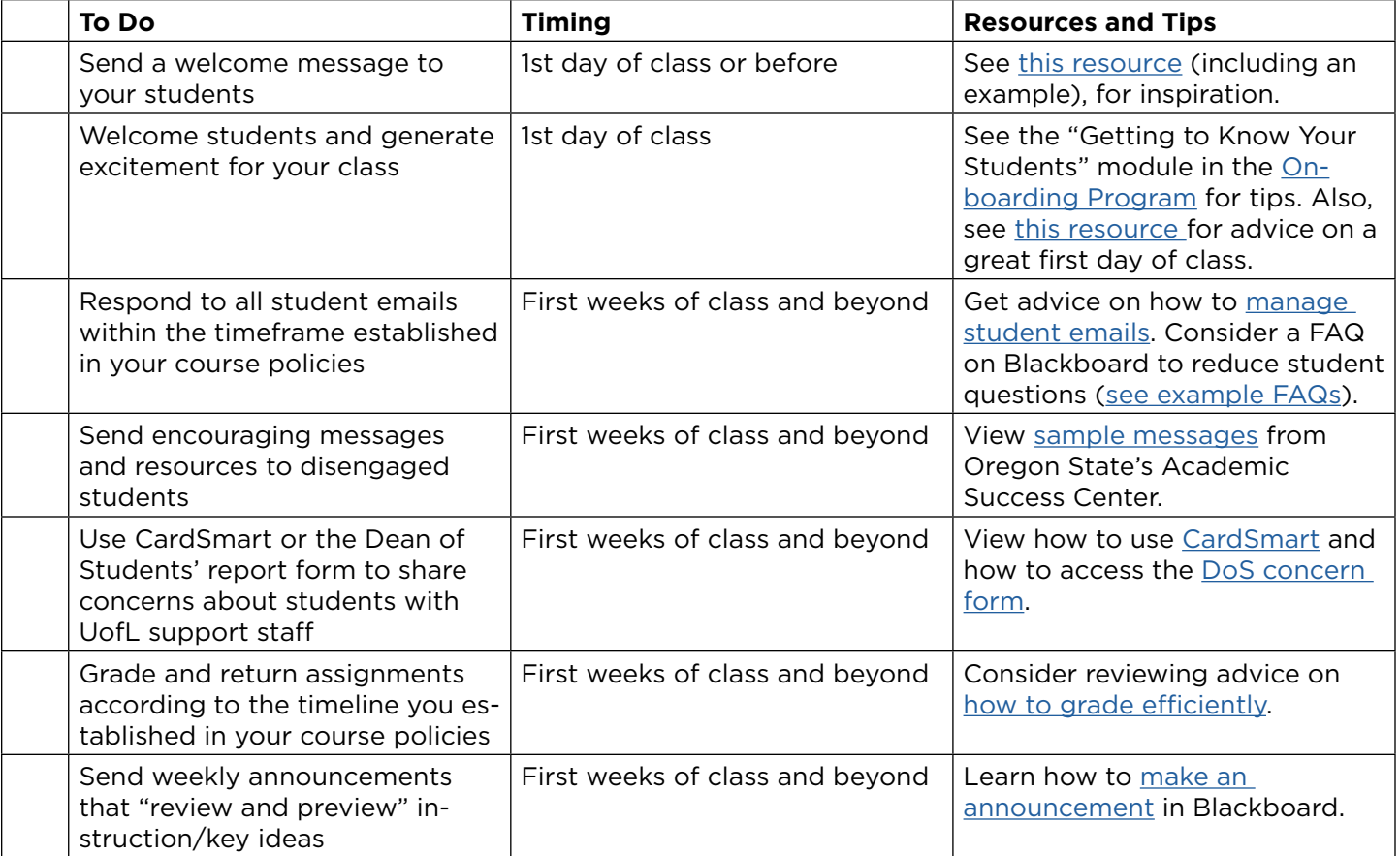

## ADJUSTING COURSE

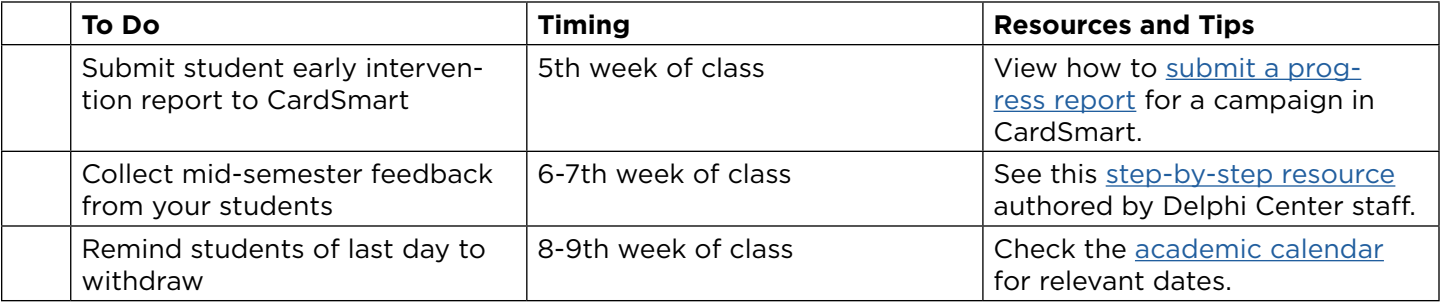

# REFLECTING ON YOUR JOURNEY

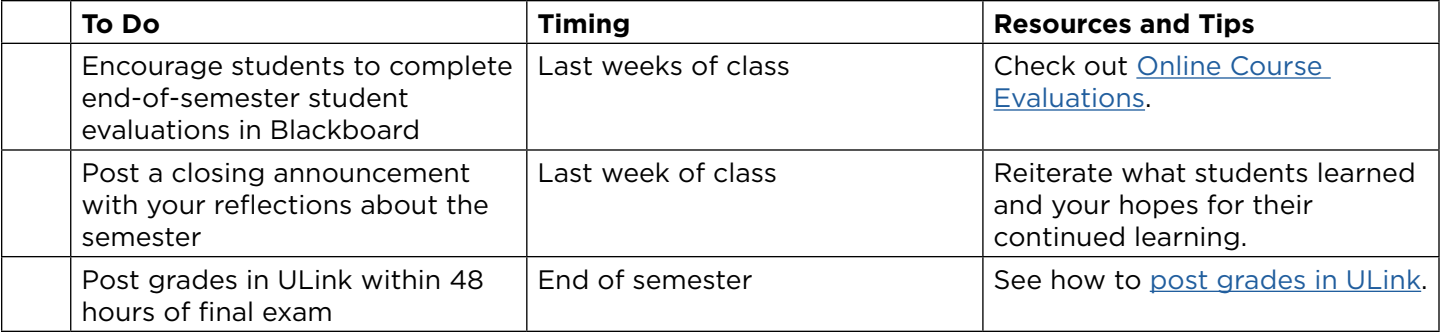